## **يمكنك ان "رفع دعوى قضائية" إلكتروني عبر bh.bahrain**

تتيح الخدمة الإلكترونية المقدمة من قبل وزارة العدل والشئون الإسلامية والأوقاف لكل من افراد والمحامين وممثلي الجهات الحكومية الاستفادة من الخدمات التالية:

- .1 رفع دعوى قضائية دون الحاجة للتواجد بمقر إدارة المحاكم.
- .2 استعلام عن قيمة رسوم الدعوى بشكل إسترشادي لمعرفة قيمة الرسوم قبل رفع الدعوى.

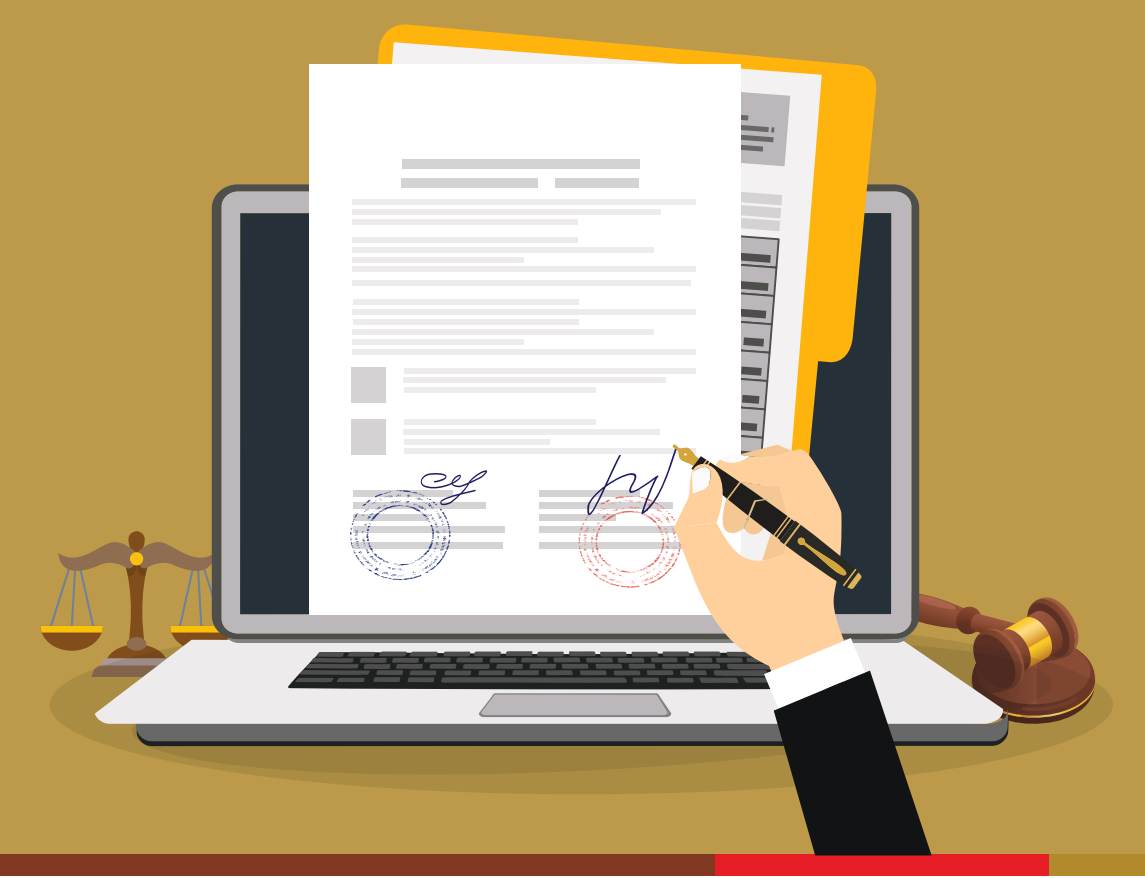

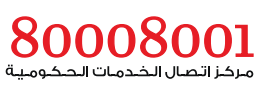

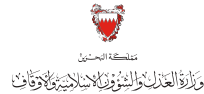

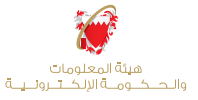

## كيفية استعلام عن رسوم الدعوى من خلال خدمة "احتساب رسوم رفع الدعوى":

تفضل بزيارة **bh.bahrain** ، وابحث عن "خدمات المحاكم والقضايا" في محرك البحث ثم اختر خدمة "احتساب رسوم رفع الدعوى"

املئ البيانات المطلوبة واضغط على "احتساب"

## كيفية رفع دعوى قضائية من خلال خدمة "رفع دعوى قضائية" :

تفضل بزيارة **bh.bahrain** ، وابحث عن "خدمات المحاكم والقضايا" في محرك البحث ثم اختر خدمة "رفع دعوى قضائية" وسجل دخولك بالمغتاح الإلكتروني (المستوى الأساسي)

املئ البيانات المطلوبة كاتي:

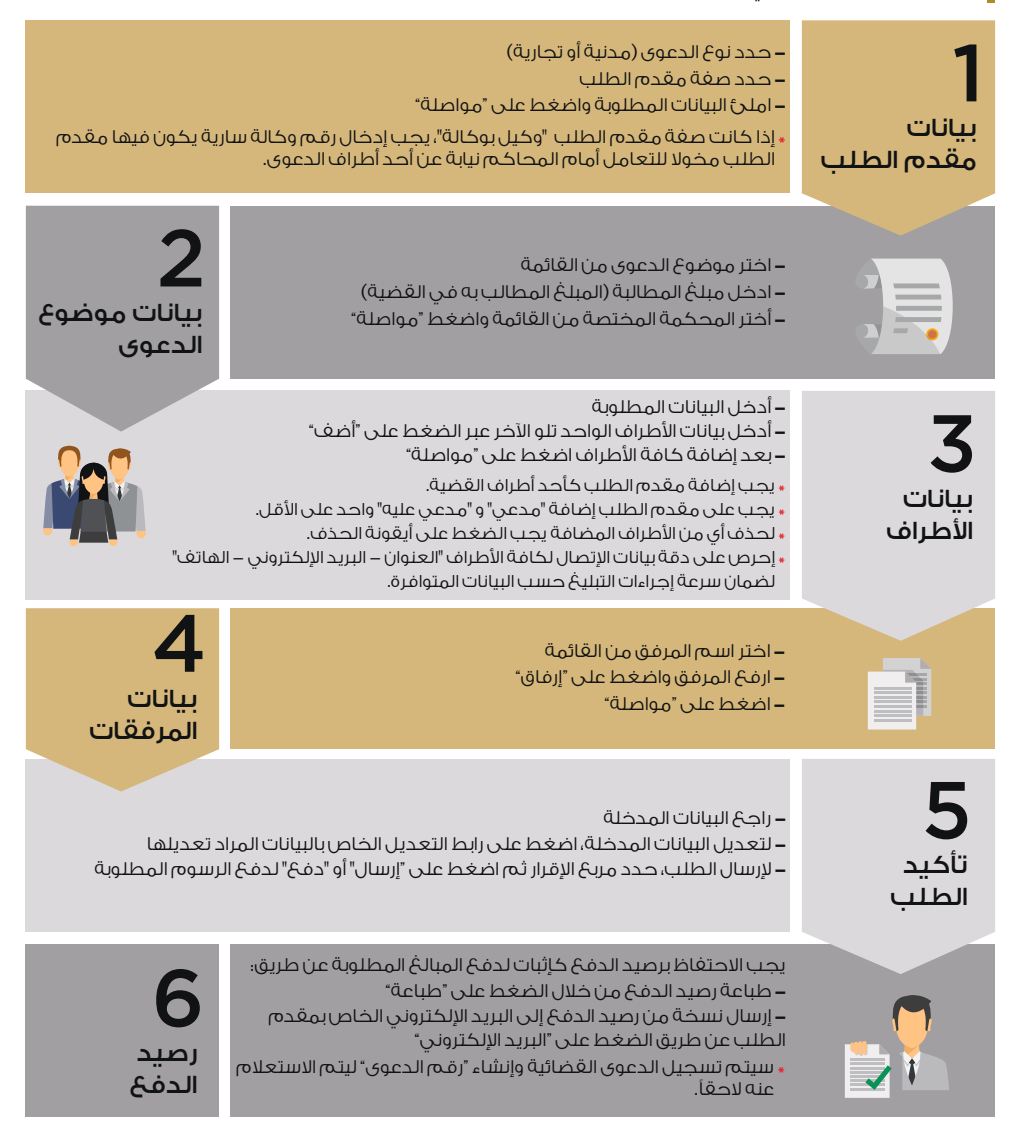

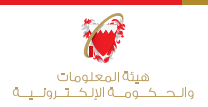

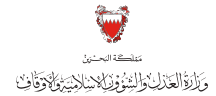

مركز اتصال الخدمات الحكومية